## Android 2. Tworzenie aplikacji

Sayed Hashimi, Satya Komatineni, Dave Mac

Drogi Czytelniku! Poni|ej zamieszczona jest errata do ksi|ki: ["Android 2. Tworzenie ap](https://helion.pl/ksiazki/android-2-tworzenie-aplikacji-sayed-hashimi-satya-komatineni-dave-maclean,andr2v.htm)likacji"

Jest to lista bB dów znalezionych po opublikowaniu ksi |ki, zgBo zaakceptowanych przez nasz redakcj. Pragniemy, aby nasze pul wiarygodne i speBniaBy Twoje oczekiwania. Zapoznaj si z poni|s dodatkowe zastrze|enia, mo|esz je zgBoshttposd/ahdebisoempl/user/er

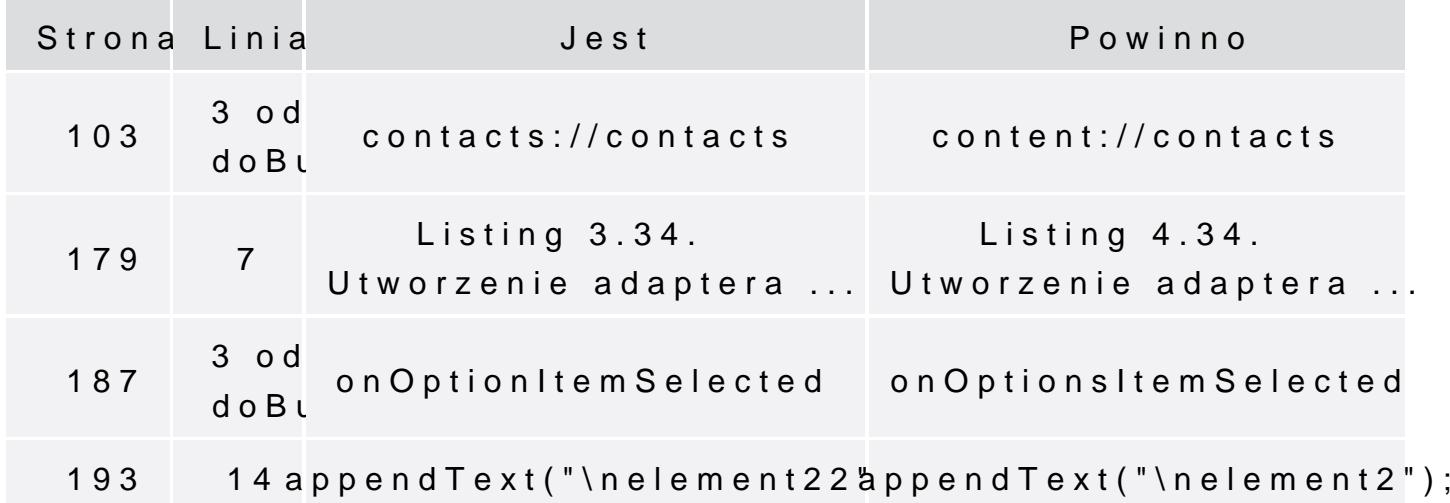

Poni|ej znajduje si lista bB dów znalezionych przez czytelników, potwierdzonych przez Redakcj:

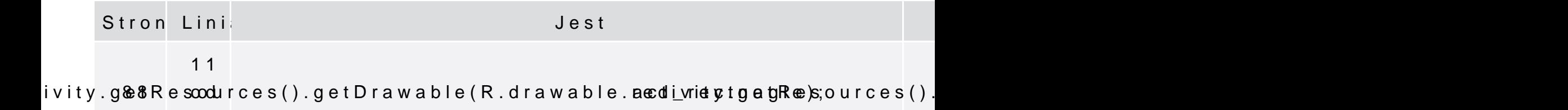

doBu